## Symptom: Error code appears when operating HX-3,4,5,6

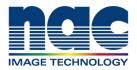

## NAC Troubleshooting Guide February 2024

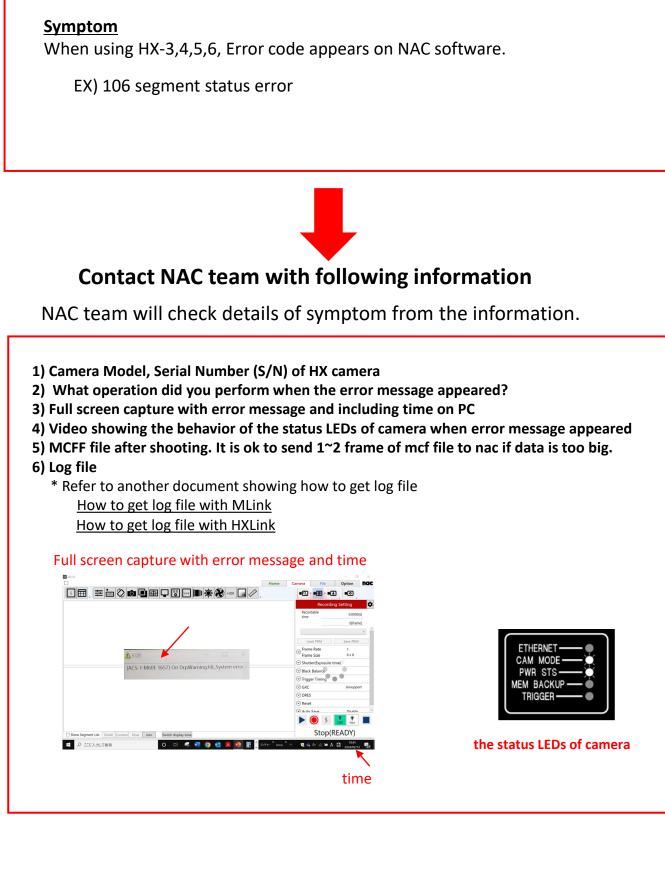